LINEAMIENTOS TRANSITORIOS PARA LA FORMULACIÓN DE PLANES **PLANES ESTRATEGICOS ESTRATEGICOS EMPRESARIALES**  $Y<sub>0</sub>$ CORPORATIVOS, EN EL MARCO DE LOS LINEAMIENTOS METODOLÓGICOS PARA LA FORMULACIÓN DE PLANES SECTORIALES DE DESARROLLO INTEGRAL PARA VIVIR BIEN, DEL SISTEMA DE PLANIFICACIÓN INTEGRAL DEL ESTADO.

## 1. INTRODUCCION

Los presentes Lineamientos guían la formulación de Planes Estratégicos Empresariales y Planes Estratégicos Corporativos, en el marco de los Lineamientos Metodológicos para la Formulación de Planes Sectoriales de Desarrollo Integral Para Vivir Bien, del Sistema de Planificación Integral del Estado.

## 2. ALINEACION

Los Planes Sectoriales de Desarrollo Integral para Vivir Bien-PSDI son planes de carácter operativo que permiten integrar en el mediano plazo el accionar de los diferentes sectores, y tienen como fin impulsar el desarrollo integral de los diferentes sectores de forma articulada al Plan de Desarrollo Económico y Social en el marco del Desarrollo Integral para Vivir Bien-PDES.

El Plan Sectorial de Desarrollo Integral para Vivir Bien -PSDI articula el conjunto de la planificación que se realiza en el sector incluyendo la planificación estratégica institucional y la planificación empresarial de las entidades públicas bajo dependencia, tuición o sujeción del Ministerio cabeza de sector.

La planificación empresarial pública se constituye en la actividad fundamental que direcciona y orienta la toma de decisiones en la empresa, y que contribuye al logro de metas y resultados de la Agenda Patriótica, el PDES, y los Planes Sectoriales de Desarrollo Integral para Vivir Bien -PSDI, del sector al que pertenezca la empresa.

De acuerdo a los Lineamientos Metodológicos para la Formulación de Planes Sectoriales de Desarrollo Integral Para Vivir Bien, se establece que cada sector deberá identificar el pilar, meta y resultado establecido en el PDES de acuerdo a su ámbito de sus atribuciones y funciones para el quinquenio correspondiente.

Asimismo, se establece que el sector y sus entidades o empresas dependientes deberán incorporar las acciones a ejecutarse en el quinquenio de acuerdo a los resultados previstos.

Los resultados se constituyen en los articuladores de las acciones que forman parte del proceso de planificación integral.

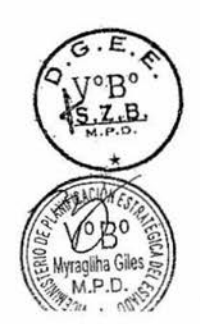

En ese marco, las empresas deberán elaborar o adecuar, según corresponda, sus planes estratégicos empresariales o planes estratégicos corporativos, alimentando e integrando los Planes Sectoriales de Desarrollo Integral, para este fin deberán identificar los pilares, metas, resultados y acciones a desarrollar para contribuir al logro de los resultados del Sector y de los objetivos estratégicos del país.

Para el caso de empresas filiales y subsidiarias, éstas deben estar alineadas a la planificación estratégica corporativa.

Las Empresas en la elaboración o adecuación de los planes estratégicos empresariales o planes estratégicos corporativos, deberán emplear la metodología que consideren conveniente y que más se adecue a su rubro empresarial; sin embargo, de forma obligatoria deberán contener:

Pilar: se identifica el pilar del PDES al cual la Empresa contribuirá con las acciones.

Meta: se identifica la meta del PDES a la que la Empresa busca contribuir al Sector. Puede ser más de una.

Resultado: se traslada el resultado del PDES, identificado por el Sector.

Acciones: se identifican los programas o provectos que corresponden al logro del resultado seleccionado a desarrollarse por la Empresa del sector.

Adicionalmente, deberán contemplar:

- $\bullet$  Visión
- · Misión
- · Diagnóstico
- · Identificación de las áreas o unidades de negocios, que serían los Responsables del cumplimiento de las Acciones, Resultados, y Metas, establecidas con anterioridad.
- Indicadores de impacto y de proceso.

El contenido descrito anteriormente no es limitativo.

El Ministro responsable del sector a través de la instancia correspondiente deberá garantizar la alineación antes referida y definirá los indicadores de articulación y los resultados conjuntos en el PSDI.

Se deberá observar que cada Acción esté acompañada del Presupuesto correspondiente para su ejecución.

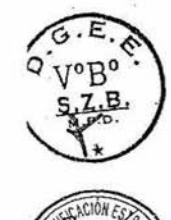

## 3. SEGUIMIENTO Y EVALUACION

Los indicadores establecidos en los planes estratégicos empresariales o planes estratégicos corporativos, son herramientas de la planificación estratégica que permiten disponer de información sobre los niveles de cumplimiento de los objetivos planteados y resultados esperados.

Ministro responsable del sector a través de la instancia correspondiente realizará el seguimiento y evaluación al desempeño de las empresas públicas de su sector.

El seguimiento se articulará al Subsistema de Seguimiento y Evaluación Integral de Planes (SEIP), de acuerdo a las directrices emitidas para el efecto.

## 4. TEMPORALIDAD

Los presentes Lineamientos serán de aplicación por parte de las empresas públicas del nivel central del Estado, hasta que las mismas migren a la nueva gestión empresarial pública establecida en la Ley N° 466, de 26 de Diciembre de 2013. Una vez que estas empresas migren al nuevo régimen aplicarán los Lineamientos Generales de Planificación Empresarial Pública aprobados por el Consejo Superior Estratégico de la Empresa Pública - COSEEP.

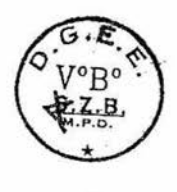

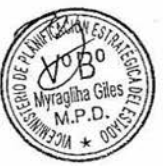